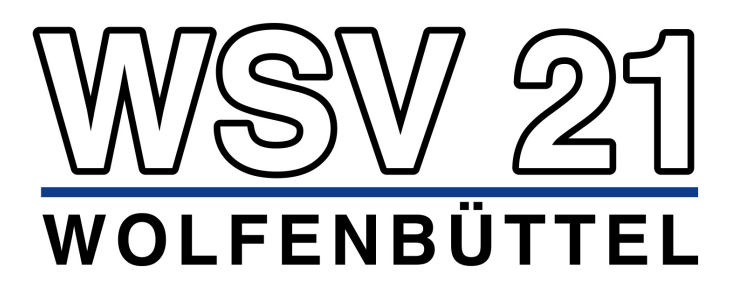

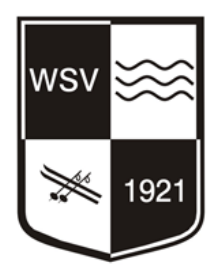

**SCHWIMMEN • WASSERBALL • SKILAUF • TRIATHLON • TENNIS • BREITENSPORT • TAUCHEN**

## **Abrechnung für geleistete Übungsleiterstunden**

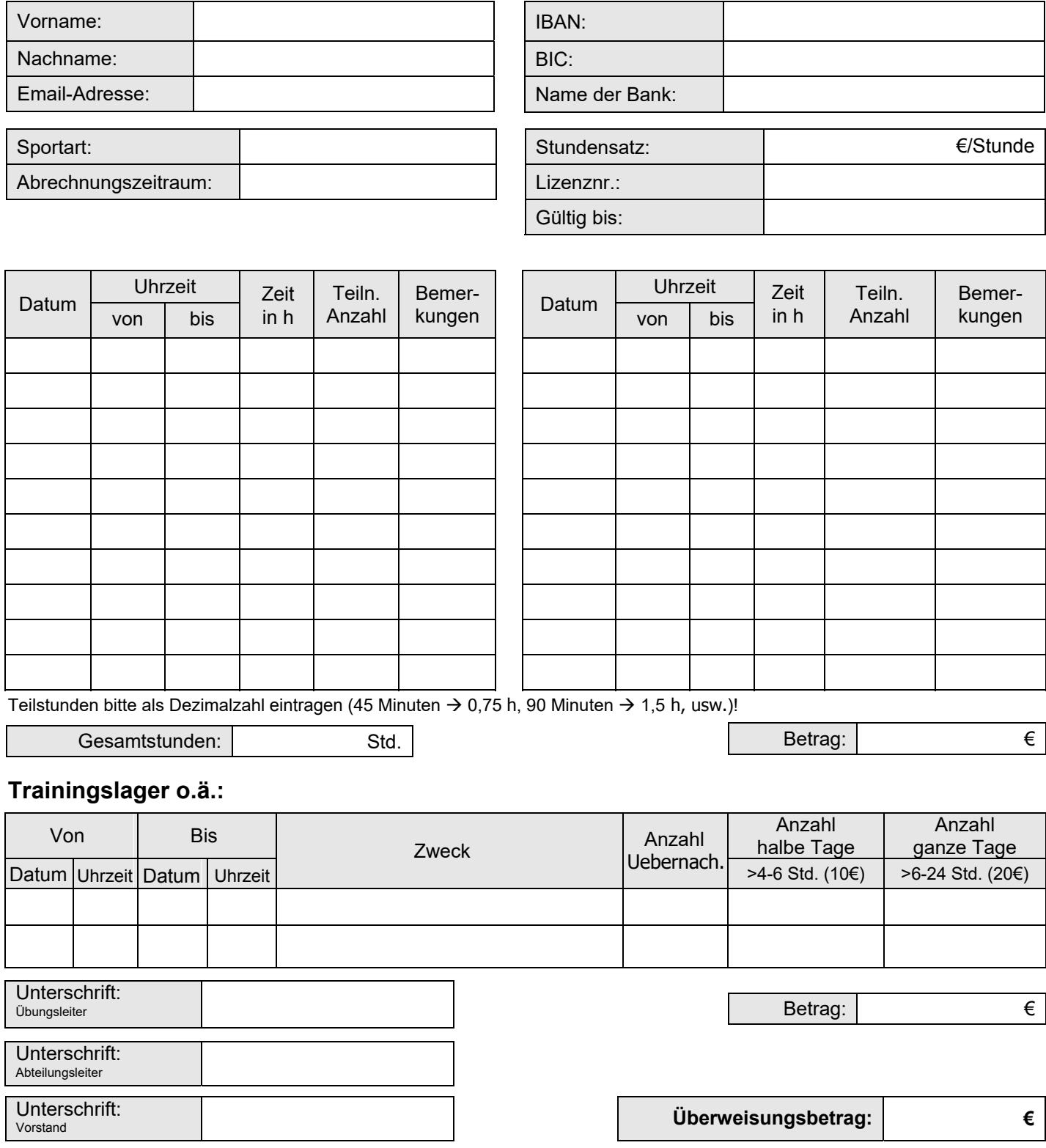